# **WEF - Web Exploit Finder**

ELIEILIEI

Benjamin Mack – Thomas Müller – Mehmet Arziman Hochschule der Medien, Stuttgart June 2006

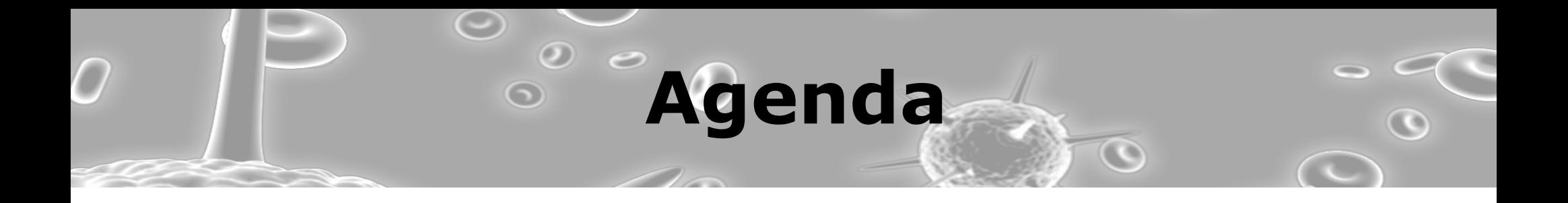

- 1. Motivation
- 2. System Overview
- 3. Browser Control
- 4. VMware Control
- 5. Management Console
- 6. Windows Rootkit

HOCHSCHULE DEA MEDIEN

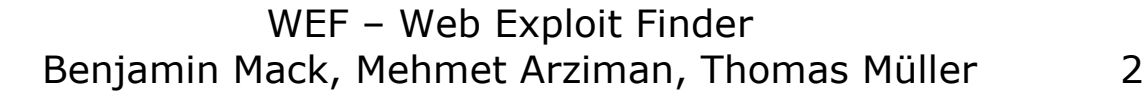

### **The Problem**

- All Web-Browsers have vulnerabilities
- They allow to infect the OS without user interaction (Drive-By-Downloads)
- Users don't install security updates
- Even fully patched systems are vulnerable to zero-day exploits

HSCHULE DEA MEDIEN

• Unkown amount of malicious sites on the web

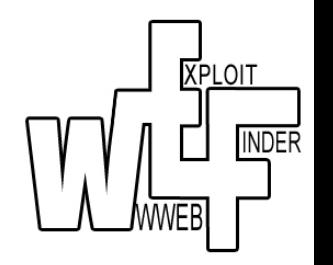

### **Detect Malicious Sites**

- Malicious sites have to alter the windows operating system
	- download additional files to the hard drive
	- add or modify registry entries
	- start new processes

SCHULE DER MEDIEN

- Two different approaches
	- Check for new and altered files and keys after visiting a page (Honey-Client)
	- Monitor all suspicious actions in real time

WEF – Web Exploit Finder Benjamin Mack, Mehmet Arziman, Thomas Müller 4 **XPLOIT** 

## **Project Goals**

• Build a Distributed System to identify malicious sites

We need to...

- Modify the windows kernel to monitor suspicious system calls
- Remote control Microsoft's Internet Explorer
- Technology to protect ourselves
- Component to easily control the whole system

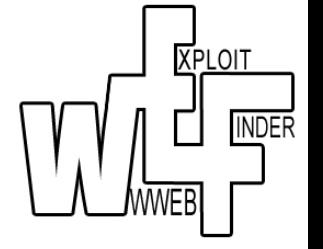

HSCHULE DEA MEDIEN

WEF – Web Exploit Finder Benjamin Mack, Mehmet Arziman, Thomas Müller 5 **System Overview**

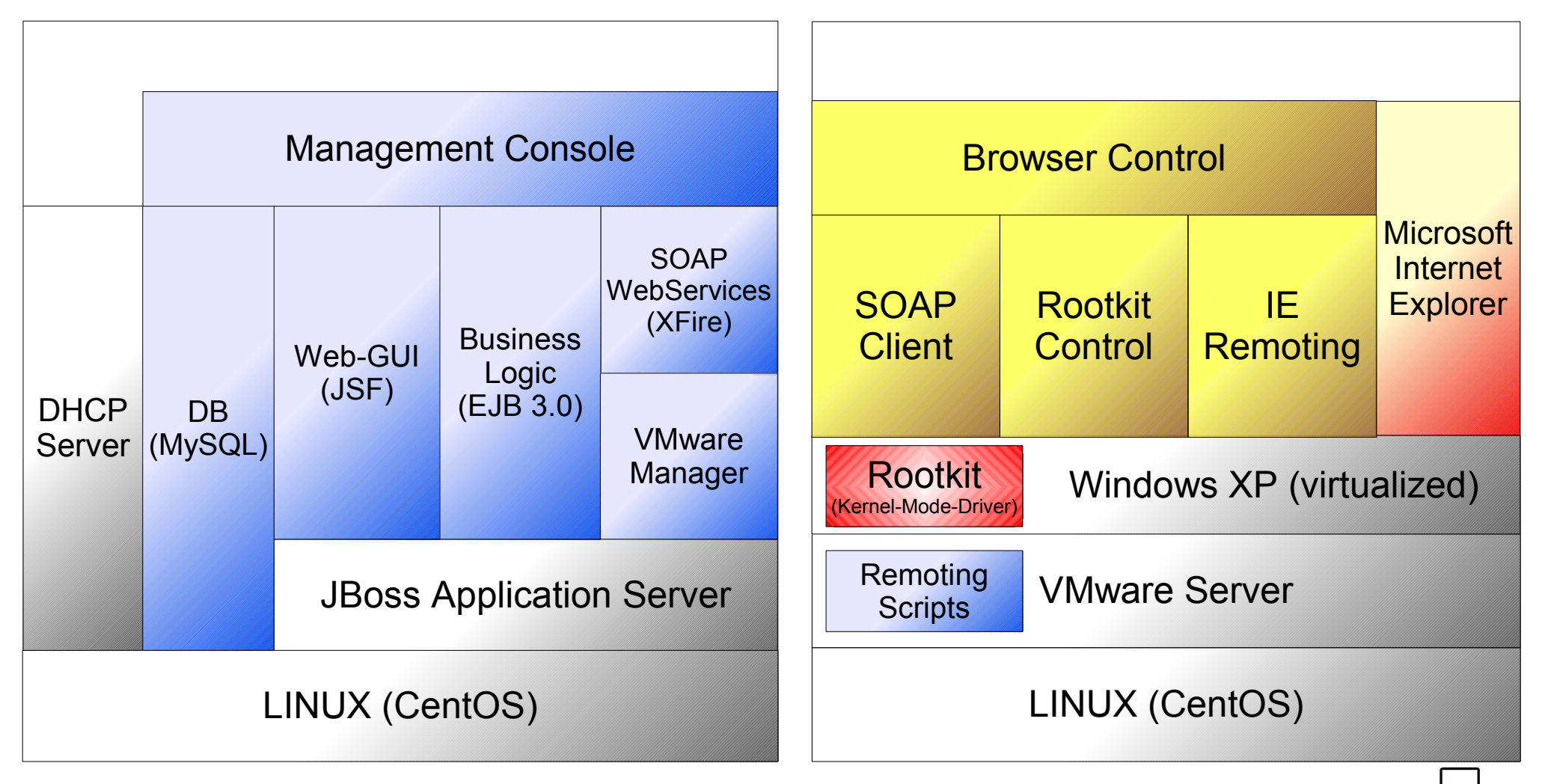

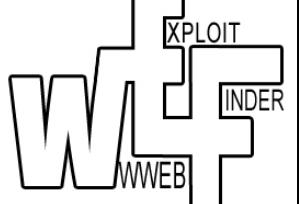

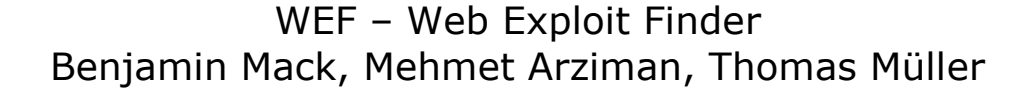

 $\mathbf{u}$  of  $\mathbf{u}$ 

HOCHSCHULE DER MEDIEN

## **Browser Control**

 $\bigodot$ 

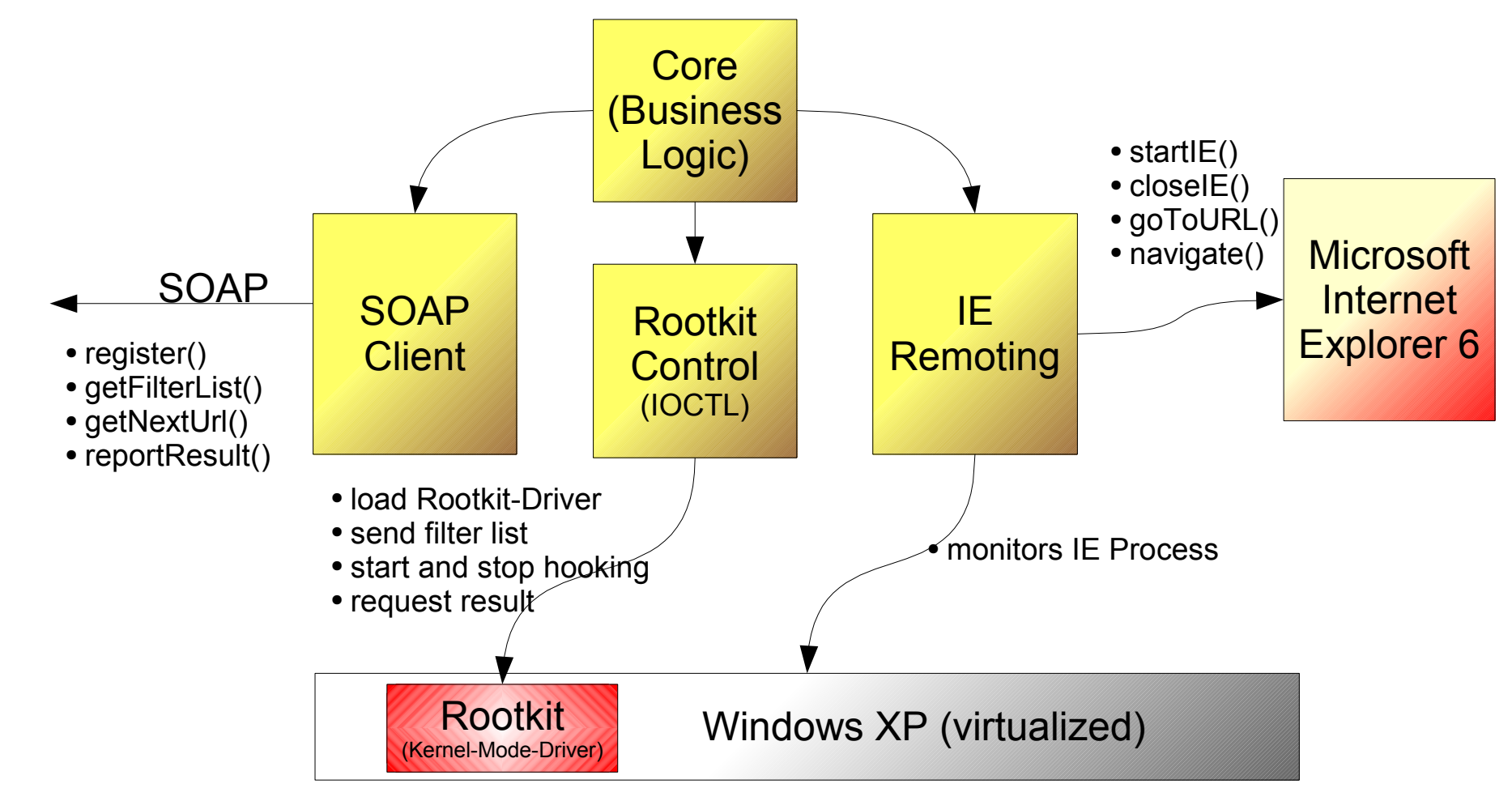

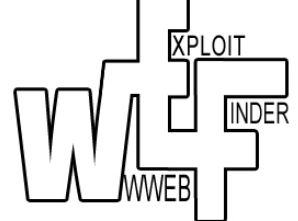

#### WEF – Web Exploit Finder Benjamin Mack, Mehmet Arziman, Thomas Müller

 $\mathbf{u}$  of  $\mathbf{u}$ 

HOCHSCHULE DER MEDIEN

## **VMware Control**

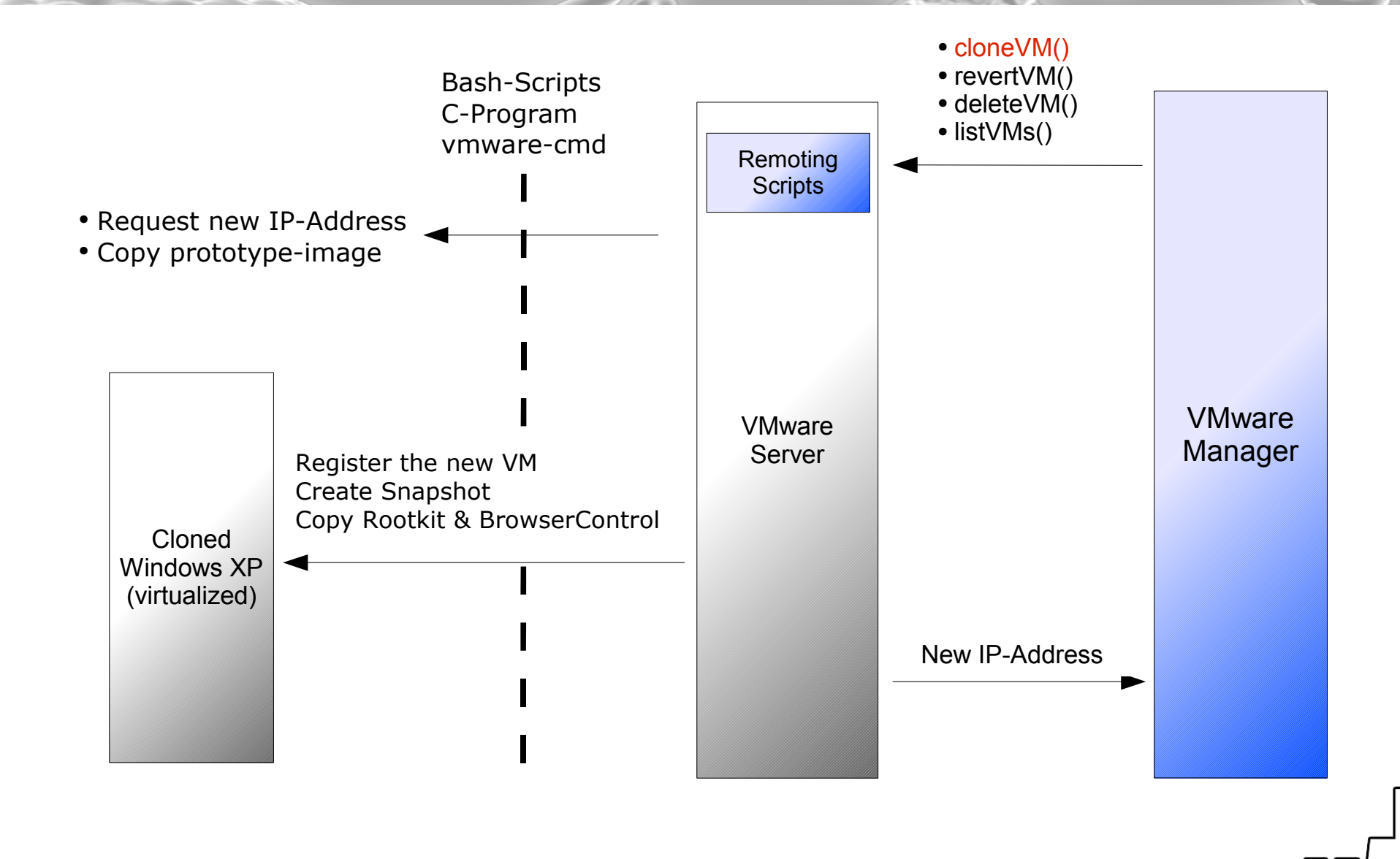

WEF – Web Exploit Finder Benjamin Mack, Mehmet Arziman, Thomas Müller

nt och h

HOCHSCHULE DER MEDIEN

**XPLOIT** 

**INDER** 

## **Management Console**

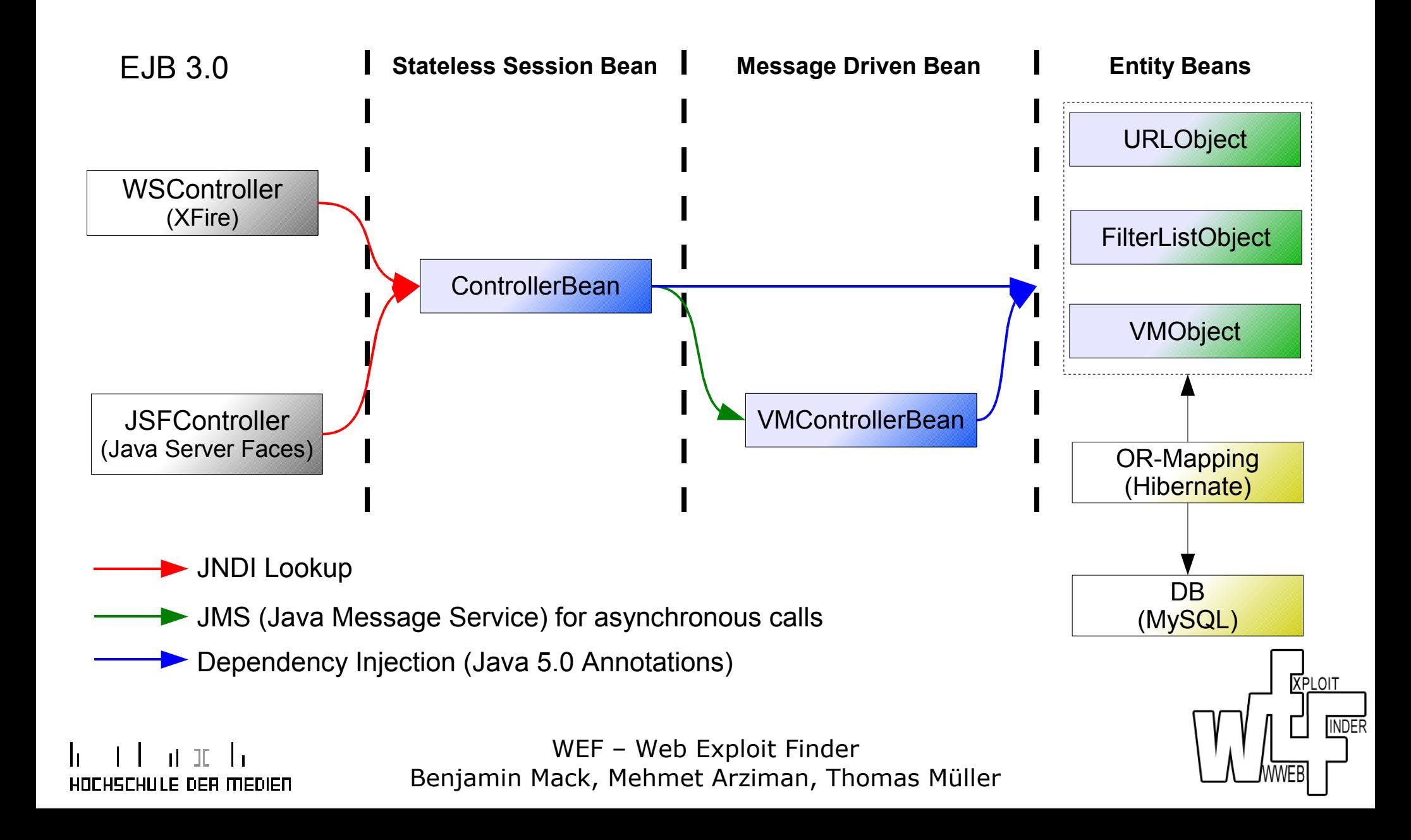

**The Windows API**

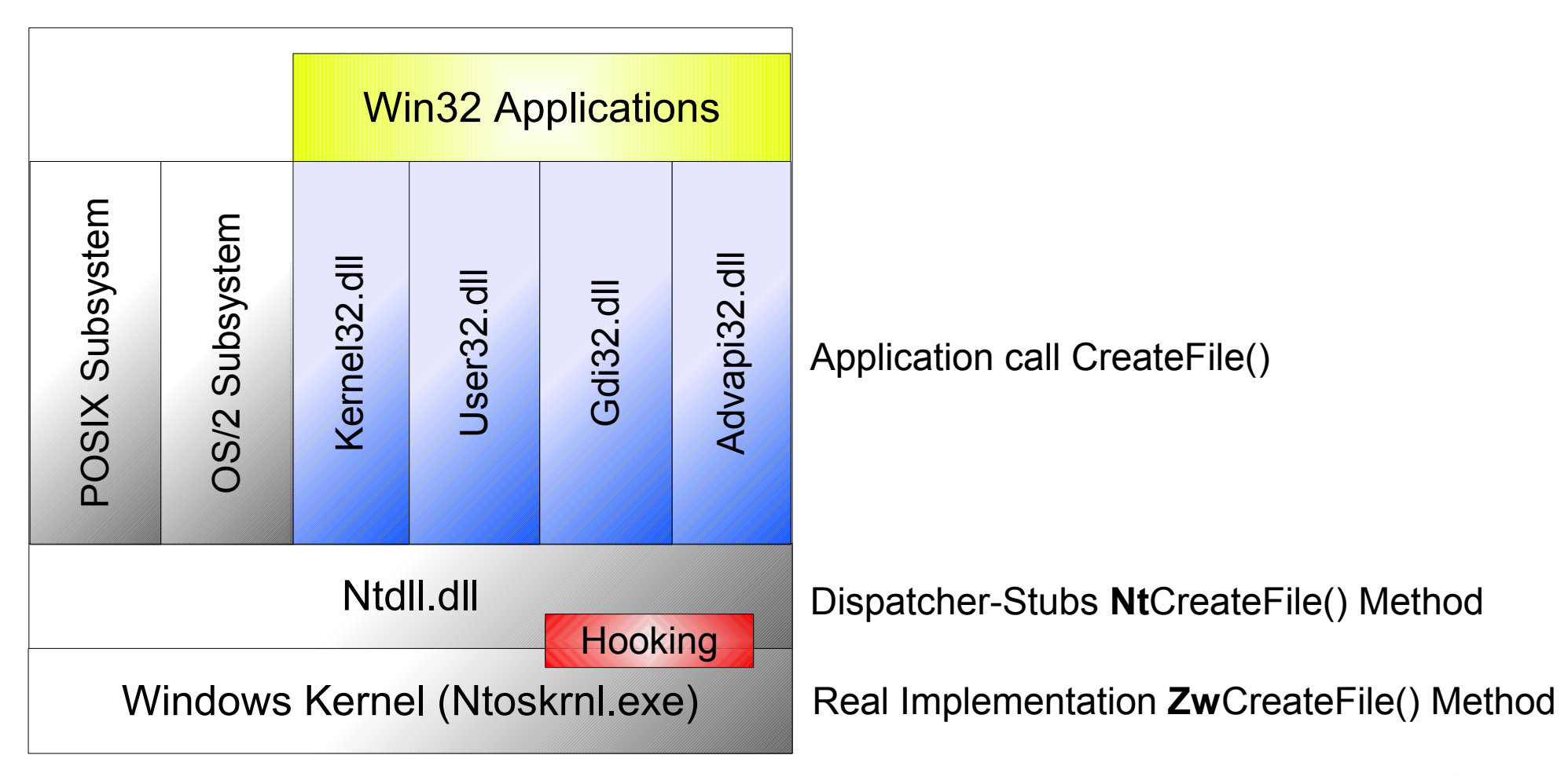

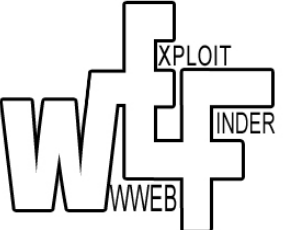

at an the

HOCHSCHULE DER MEDIEN

#### $11 - 71$ HOCHSCHULE DER MEDIEN

WEF – Web Exploit Finder Benjamin Mack, Mehmet Arziman, Thomas Müller

## **Windows Kernel Rootkit**

### **Before:**

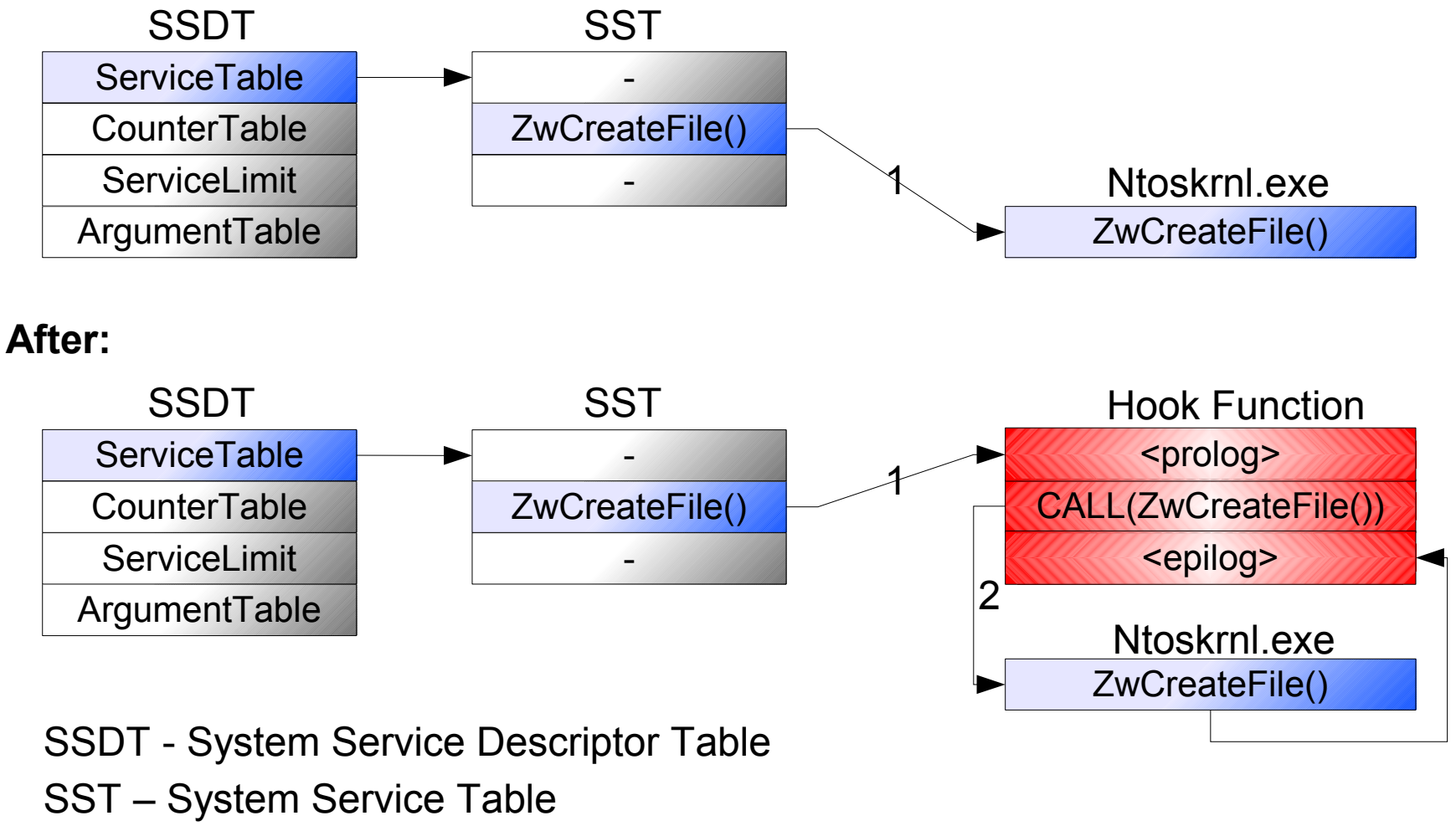

3

**XPLOIT** 

**INDER** 

### **Open Tasks**

- Use Web-Crawler to find more URLs
- Monitor more system calls
- Add Regular Expressions functionality
- Support for Firefox and Opera
- Let web-users enter URLs

HSCHULE DEA MEDIEN

• Send malicuous URLs to Blacklists

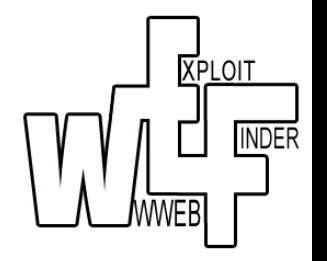

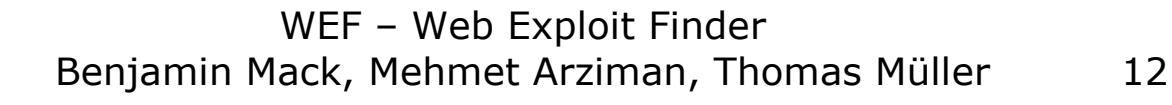

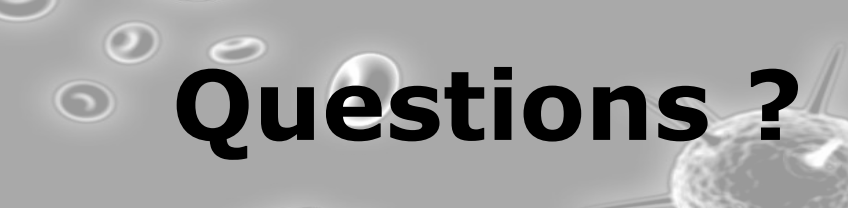

 $\bigcirc$ 

na mata

HOCHSCHULE DER MEDIEN

 $\mathbf{L}$ 

 $\perp$ 

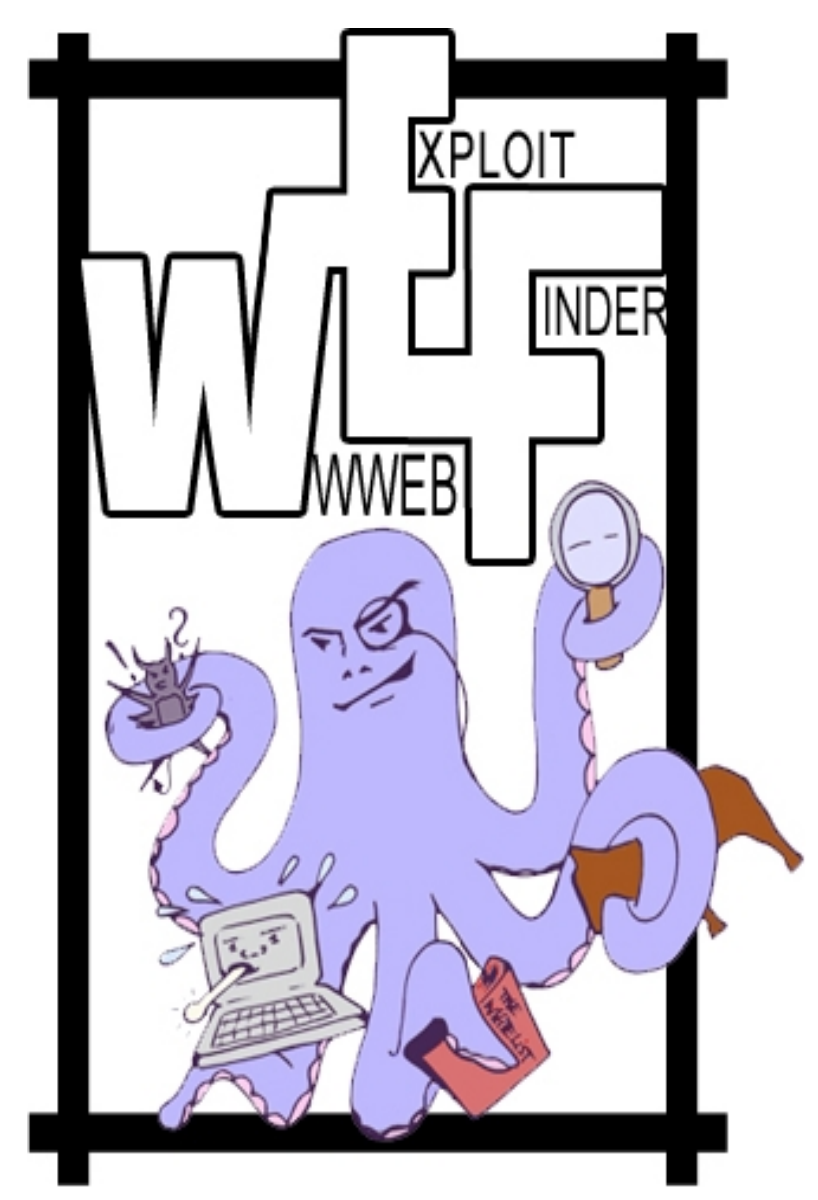

#### WEF – Web Exploit Finder Benjamin Mack, Mehmet Arziman, Thomas Müller 13

 $\bigodot$ 

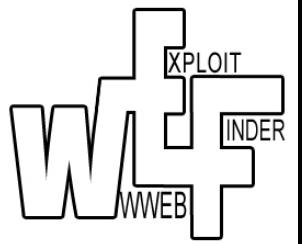

 $\bullet$